# To-Do For Detector Checkout

Simona Malace

JLab

### **Outline**

I am assuming that the FADC thresholds will be kept as they are now (10 mV except for HMS Cher and SHMS Preshower??)

I am assuming that Pedestal runs have been taken in both spectrometers and the FADC thresholds for all detector channels have been verified

#### Detector checkout list:

- $\rightarrow$  Check REF Times leaves for SHMS FADCs: set cut on ref time
- $\rightarrow$  Check REF Times leaves for HMS FADCs: set cut on ref time
- $\rightarrow$  Check REF Times leaves for SHMS TDCs: set cut on ref time
- $\rightarrow$  Check REF Times leaves for HMS TDCs: set cut on ref time
- $\rightarrow$  Check leaves of TdcAdcTimeDiff for all detectors and set cut for selection of FADCs good hit
- $\rightarrow$  Check leaves of TdcTime for all detectors and set cuts to ensure selection of TDCs good hit
- $\rightarrow$  Check Hodoscope, DC, and Calorimeter calibrations in both spectrometers; if not good, calibrate

### **Outline**

Now we can start setting up the PID Trigger legs thresholds

- $\rightarrow$  Check again the SHMS PRLO, PRHI, CHER and the HMS PRLO, PRHI, SHLO, CHER on the scope with and without beam and take pictures
- $\rightarrow$  Check again the thresholds for each PID leg; they should be as given below
- $\rightarrow$  Take % runs in both spectrometers and make plots of npeSum and etottracknorm with delta cuts (do calo calib., if needed); start with the following thresholds for the PID legs:

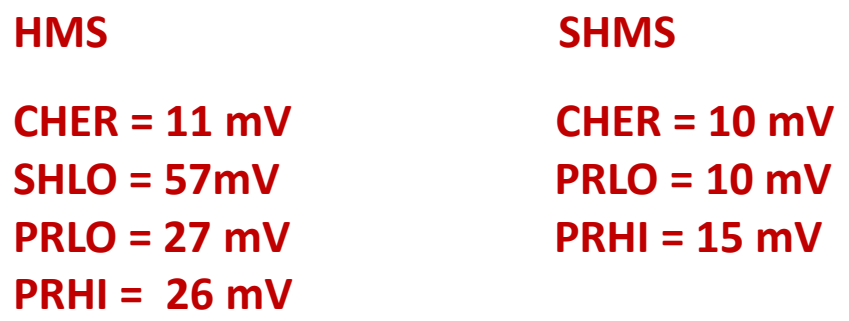

- $\rightarrow$  Check the electron eff. and the pion rejection by placing cuts on the TDC PID legs; do so for a run with low pi/e and for a run with high pi/e
- $\rightarrow$  If the electron eff. for ELREAL is >99.9 % and the pion rejection is at least 5, then we are done; also the per PID leg elec. eff. should be high (>~99.9%)

# Selection of good TDC and FADC REFERENCE TIMES

#### Reference Times Checks: SHMS FADCs

#### **SHMS detectors: FADCs**

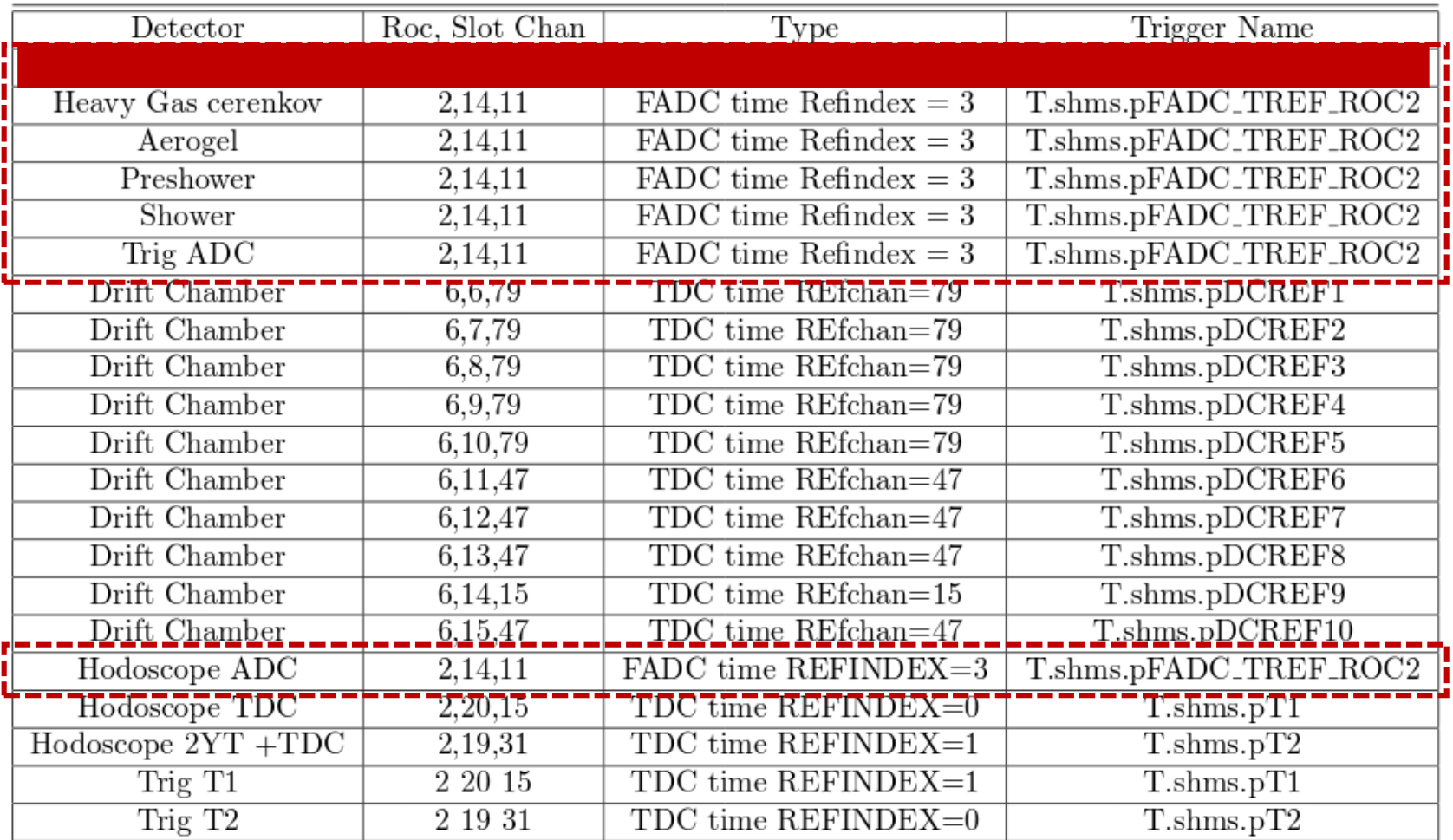

#### Reference Times Checks: SHMS FADCs

#### **SHMS detectors: FADCs**

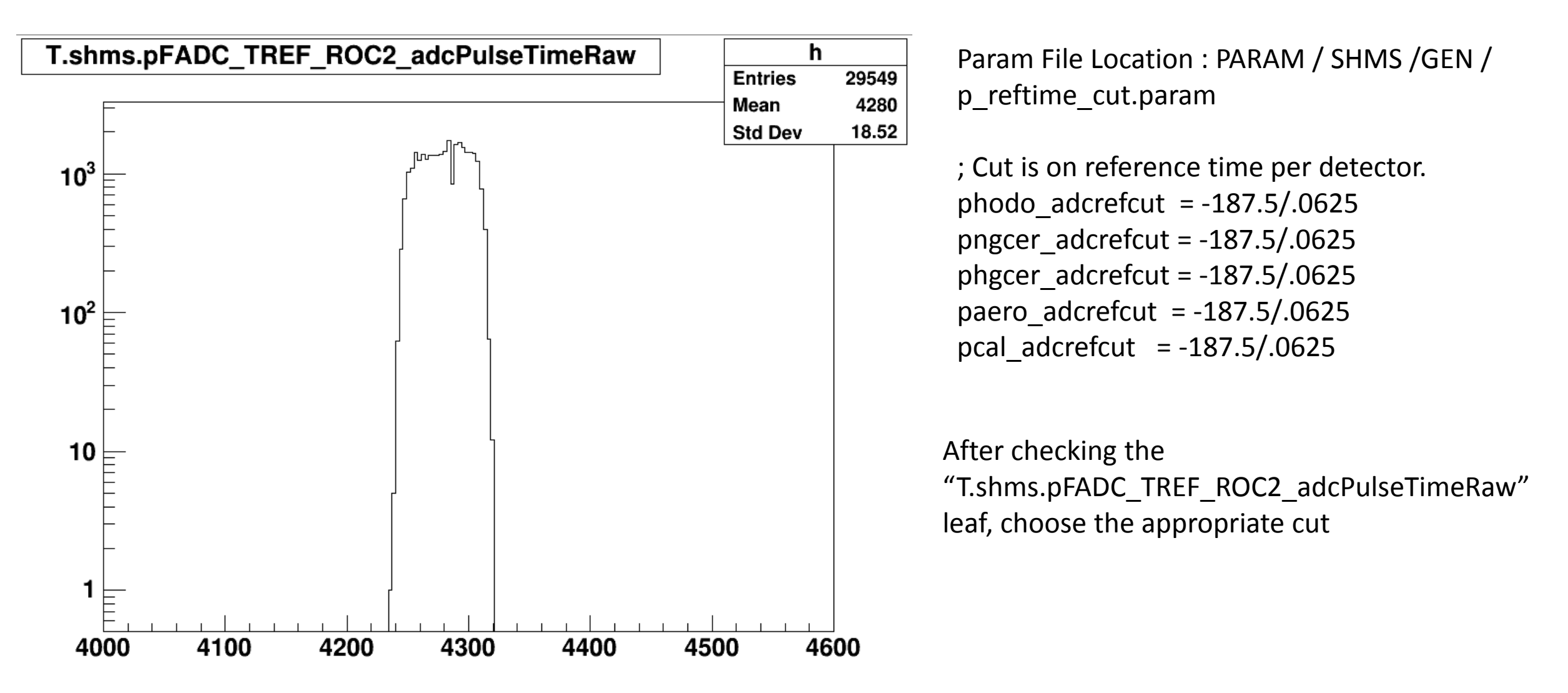

#### Reference Times Checks: HMS FADCs

#### **HMS detectors: FADCs**

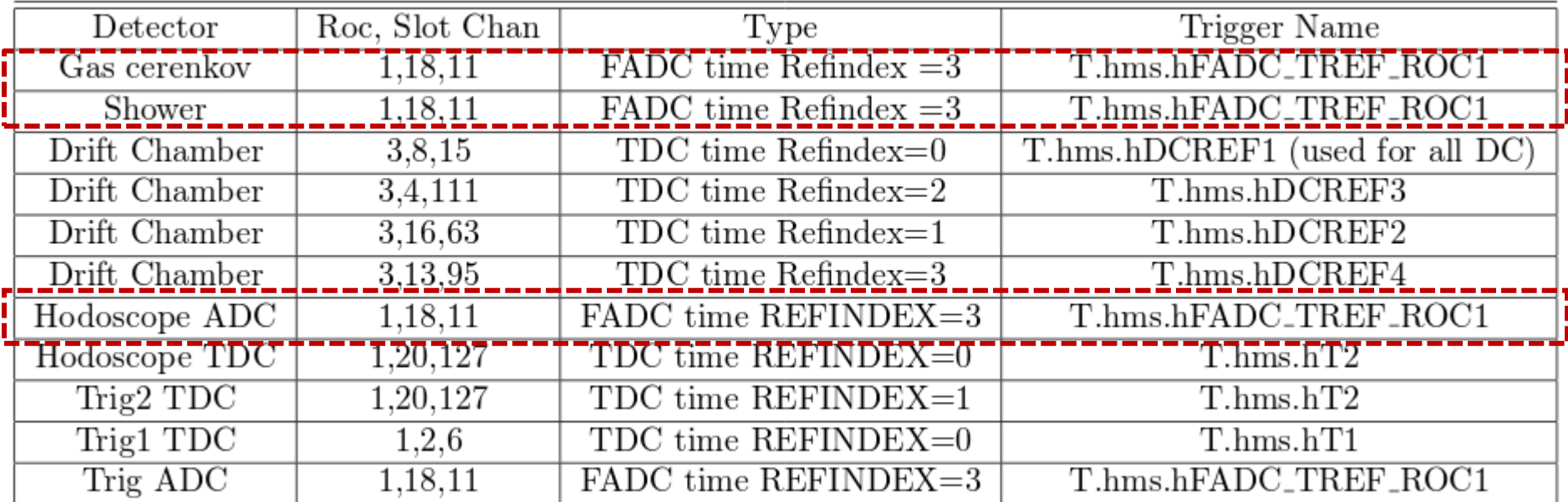

#### Reference Times Checks: HMS FADCs

#### **HMS detectors: FADCs**

![](_page_7_Figure_2.jpeg)

### Reference Times Checks: SHMS, HMS TDCs

 $\rightarrow$  Same idea and look at the following (with leaf extension \_tdcTimeRaw):

![](_page_8_Picture_14.jpeg)

![](_page_8_Picture_15.jpeg)

![](_page_8_Picture_16.jpeg)

![](_page_8_Picture_17.jpeg)

# Selection of good TDC and FADC hits

# Selection of good TDC and FADC hits

![](_page_11_Figure_1.jpeg)

![](_page_12_Figure_1.jpeg)

#### This is the TDC time, **with** reference time subtraction applied

Note to self:

- $\rightarrow$  I am looking here at events with only one hit (Ndata.P.hod.1x.negTdcTime == 1)
- $\rightarrow$  And at events where PMT 6 in plane 1x fired (P.hod.1x.negTdcCounter[0] == 6, [0] here means the first (and only) hit in the list)
- $\rightarrow$  Both P.hod.1x.negTdcTime and P.hod.1x.negTdcCounter are arrays indexed by the hits in the hit list

![](_page_13_Figure_1.jpeg)

offset

![](_page_14_Figure_1.jpeg)

Check that the cuts were chosen correctly by looking at the leaf that shows the selection of good hits:

![](_page_15_Figure_2.jpeg)

![](_page_16_Figure_1.jpeg)

# Selection of good TDC and FADC hits

![](_page_18_Figure_1.jpeg)

Run script:

/simona/analysis/timing\_study/clean/s1x/s1x\_time\_diff.C

![](_page_18_Picture_146.jpeg)

![](_page_19_Figure_1.jpeg)

Run script:

/simona/analysis/timing\_study/clean/s1x/s1x\_time\_diff.C

#### Change cuts in:

/hallc\_replay/PARAM/SHMS/HODO/phodo\_cuts.param

phodo\_PosAdcTimeWindowMin = -200., -200., -200., -200., -200., -200., -200., -200.,

…….

……

……

……

phodo\_PosAdcTimeWindowMax = -200., -200., -200., -200., -200., -200., -200., -200.,

phodo\_NegAdcTimeWindowMin = -200., -200., -200., -200., -200., -200., -200., -200.,

phodo\_NegAdcTimeWindowMax = -200., -200., -200., -200., -200., -200., -200., -200.,

#### Getting the FADC Good Hit: SHMS FADCs, CHER

![](_page_20_Figure_1.jpeg)

#### Getting the FADC Good Hit: SHMS FADCs, PRSHOWER

![](_page_21_Figure_1.jpeg)

#### Getting the FADC Good Hit: SHMS FADCs, SHOWER

![](_page_22_Figure_1.jpeg)

## PID LEGS

- $\rightarrow$  To check the electron "eff." of the calorimeter trigger PID legs, electrons are selected with a delta cut and a Cherenkov cut\_npe > 1
- $\rightarrow$  Then the "eff." is defines as ratio of events:

(TDC\_LEG>0. and etottracknorm > 0.7 and etottracknorm < 1.3)/(etottracknorm > 0.7 and etottracknorm < 1.3)

- $\rightarrow$  To check the pion rejection of the calorimeter trigger PID legs, pions are selected with a delta cut and a Cherenkov cut\_npe ==  $0$
- $\rightarrow$  Then the pion rejection is defines as ratio of events:

(etottracknorm > 0.7 and etottracknorm < 1.3)/(TDC\_LEG>0. and etottracknorm > 0.7 and etottracknorm < 1.3)

![](_page_25_Figure_1.jpeg)

![](_page_26_Figure_1.jpeg)

**Entries** 

Mean x

Mean v

RMS x

RMS<sub>y</sub>

 $1.4$ 

Mean x

Mean y

RMS x

0.9588

 $0.2181$ 

0.1272

0.967

0.2202

0.09475

0.07927

0.08155

![](_page_27_Figure_1.jpeg)

**HMS Shower** 

elec eff. elreal: 15139 15139 1 pion rej. elreal: 39 141 3.61538 elec eff. elclean: 15108 15139 0.997952 pion rej. elclean: 0 141 141 elec eff. ello: 15136 15139 0.999802 elec eff. elhi: 15111 15139 0.99815 elec eff. ellolo: 15139 15139 1 elec eff. prlo: 15118 15139 0.998613 pion rej. prlo: 60 141 2.35 elec eff. prhi: 15111 15139 0.99815 pion rej. prhi: 50 141 2.82 elec eff. shlo: 15139 15139 1 pion rej. shlo: 72 141 1.95833

#### CHER PID LEGS: HMS

![](_page_28_Figure_1.jpeg)